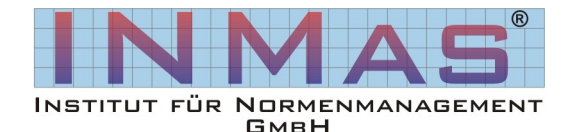

Normen nutzbar machen<br>
www.inmas.de<br> **News www.inmas.de**

# **Norm**

### **Oktober 2012**

**08. Oktober 2012 bis 12. Oktober 2012** *Ausbildung zum CE-Koordinator*

Verehrte Leser,

am 14. Oktober ist der **Weltnormentag.**

**Normung**, ein Instrument, dass zur Reduzierung von Produktion- und Handelshemmnissen dienen soll, ein Werkzeug, dass ermöglichen soll, weltweit Produkte zu vergleichen, es eben dem Hersteller, dem Handel und dem Endverbraucher zu erleichtern Produkte gegeneinander abzuwägen und Vergleiche zu ziehen.

Eine Idee die hervorragend funktioniert.

So gut, dass mittlerweile der Austausch dieser Informationen unter Normativer-Obhut geregelt werden muss!

Unternehmen investieren viel Zeit und Geld zum Schutz ihrer Produkte. Mittlerweile werden technische Unterlagen mit einem Code versehen, der technische Details in Toleranz und Bemaßung für dritte nicht erkennen lassen.

Mehr dazu am **13. Bremer Normentag am 07. März 2013 in Bremen.**

## **Kontakt:**

Hastedter Osterdeich 250 D-28207 Bremen

Tel: 0421 4589-212 Fax: 0421 4589-241 Email: info@inmas.de

#### Prozessorientiertes Normenmanagement

#### **ISO/TR 14121-2 "Sicherheit von Maschinen-- Risikobeurteilung—Teil 2: Praktischer Leitfaden und Methodenbeispiele"**

Seit Juni 2012 ist die neue ISO/TR 14121-2 veröffentlicht—leider kaum wahrgenommen, schier unbemerkt von der deutschen Fachöffentlichkeit. Die ISO/TR 14121-2 ist die 2. Ausgabe seit dem im Jahr 2007 erschienen Erstausgabe, die kurz zusammengefasst als praktische Hilfe zur Durchführung einer Risikobeurteilung dient. Wahrscheinlich hier, und deswegen eventuell etwas unbeachtet, war die Ausgabe ausschließlich in englischer Sprache erhältlich.

Hier die gute Nachricht: Das DIN ist beauftragt worden die 2. Ausgabe der ISO/TR 14121-2 in die deutsche Sprache zu übersetzen. Wann genau diese veröffentlicht wird, ist leider zum heutigen Zeitpunkt noch nicht klar—jedoch ein guter Grund sich dieser neuen ISO/TR 14121-2 gründlich zu widmen und die Inhalte zu betrachten.

**Wir wollen hier und heute eine Vorausschau geben, zum Inhalt und zur Anwendung der ISO/TR 14121-2**

Anlass der Neuveröffentlichung war natürlich das Neuerscheinen der Grundlagenorm, die DIN EN ISO 12100 (März 2011), die eben die theoretischen Grundlagen zur Durchführung einer Risikobeurteilung beschreibt.

Leider, und dies war sonst in keiner anderen Norm zu finden, fehlte es bis dahin an einer wirklichen praktischen Hilfestellung zur Abarbeitung einer Risikobeurteilung. Hierzu schauen Sie sich bitte den Anhang A der ISO/TR 14121-2 an, der die Facetten der Gefährdungsbeurteilung anhand eines Beispiels in Übereinstimmung mit den allgemeinen Gestaltungssätzen der DIN EN ISO 12100 betrachtet und so einen möglichen Weg aufzeigt, um ans Ziel zu gelangen.

Diese neue ISO/TR 14121-2 ist ein echtes Hilfsmittel für den Konstrukteur, der mit den zahlreichen und nach unserm Dafürhalten wichtigsten normativen Verweise zur Umsetzung einer Risikobeurteilung versehene Norm, nun endlich ein richtiges Werkzeug zur Hand hat.

Die Bearbeitung dieses Technischen Berichtes gibt wichtige Impulse für die Arbeit des Konstrukteurs und diejenigen die für die Maschinensicherheit im Unternehmen zu sorgen haben. Insbesondere die Veröffentlichung in deutscher Sprache gibt vielen Nutzern nun endlich die Möglichkeit sich an diesem Leitfaden, der die praktischen Methoden einer Risikobeurteilung deutlich beschreibt, zu orientieren und somit sein Tagesgeschäft deutlich produktiver gestalten kann.

**Wir werden alle unseren Kunden und Interessenten über die Veröffentlichung der deutschen Übersetzung sofort informieren. Bis dahin stehen wir Ihnen gerne für weitere Informationen zum Inhalt und zur Umsetzung der ISO/TR 14121-2 zur Verfügung.**

# Institut für Normenmanagement GmbH